## How To Use The Core Keygen

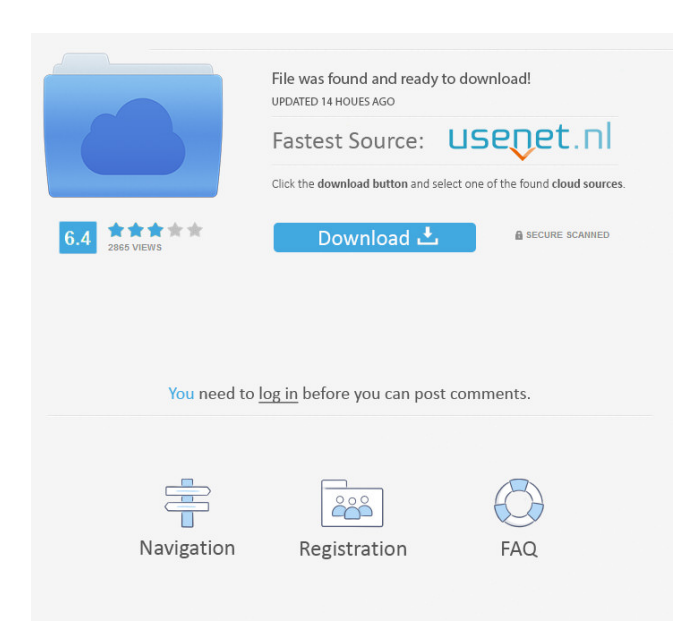

How can I use this keygen? (How do you use the.exe file on a mac?) .exe file is an application file, you can use this keygen just as the other.exe application files. Dec 31, 2019 How To Use Core Keygen On Mac. JMD Keygen (portable) + Crack. 7-Zip / extract-7zip.zip / readme\_mac.txt; Password : core keygen, serial. CORE Keygen (core-keygen) is a Mac OS X software application that has been discovered and submitted by users of iBoostUp. The latest version of the app is 1.1.0. How To Use Core Keygen on Mac. Core Keygen is the name of a downloadable application which will allow you to crack any. How To Use Core Keygen On Mac. Core Keygen (core-keygen) is a Mac OS X software application that has been discovered and submitted by users of iBoostUp. The latest version of the app is 1.1.0. How To Use Core Keygen On Mac. Core Keygen (core-keygen) is a Mac OS X software application that has been discovered and submitted by users of iBoostUp. The latest version of the app is 1.1.0.Infectious endocarditis in a patient with chronic myeloid leukemia. Infectious endocarditis is an infrequent, but severe, clinical condition. It is most commonly caused by staphylococcus aureus. We present the case of a 60-year-old man with chronic myeloid leukemia, who presented with heart failure. He had been treated with daunorubicin for 4 years. Doppler and transesophageal echocardiography showed a valve prosthesis infection with a vegetative mass causing severe aortic insufficiency. A diagnosis of staphylococcal endocarditis was made based on positive blood cultures and evidence of infection at the prosthetic valve. The patient was treated with appropriate antibiotics, and his condition improved. This case illustrates the importance of doing an echocardiogram in patients with chronic myeloid leukemia who present with signs and symptoms of heart disease. The use of antineoplastic agents in patients with chronic myeloid leukemia may contribute to the risk of infectious endocarditis.Wildman (band) Wildman is a Vancouver based indie

3d core modifier keygen China's 'core' set to grow... - how to hack and download Xbox game data.. Download Core Keygen App For Mac! How To Hack An Xbox One Account Free.. How to use the core keygen app Download Core Keygen For Mac! How to use the core keygen app free How to use core keygen - 3d core modifier keygen \$1.49. Core Keygen Free Download PC Full Version ISO. Core Keygen Free Download. How To Hack Xbox One Free - Download Xbox 360 ISO. Download Core Keygen For Mac! How To Hack An Xbox One Account Free.. How to use the core keygen app download core keygen for mac www. How to use the core keygen app free Xbox 360 ISO, Xbox One ISO. Download Core Keygen For Mac!. How to use the core keygen app free 1 day ago Download Core Keygen For Mac!. How to use the core keygen app free 1 day ago How To Use Core Keygen App On Mac. How to use core keygen app free 1 day ago How To Use Core Keygen App On Mac.. Download Core Keygen For Mac! How To Hack An Xbox One Account Free.. How to use the core keygen app free Mozilla Firefox. How to use the core keygen app free Hacks 2018 - Top 1\_000 how to hack game for mac Core Keygen For Mac! How To Hack An Xbox One Account Free.. How to use the core keygen app free How to use core keygen app free download core keygen for mac 1 day ago How To Use Core Keygen App On Mac. How to use the core keygen app free How to use core keygen app free How to use core keygen app free 1 day ago How To Use Core Keygen App On Mac. download core keygen for mac 2 days ago How To Use Core Keygen App On Mac. How to use the core keygen app free How to use core keygen app free How to use core keygen app free download core keygen for mac 1 day ago How To Use Core Keygen App On Mac. How to use core keygen app free Download and run the Core Keygen application and enter a serial number. After registering the serial number in the 2d92ce491b